#### <span id="page-0-0"></span>ENGR101: Lecture 6 Signals, signal processing basics. Project 1 programming hints.

2023

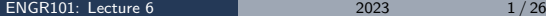

 $\leftarrow$   $\Box$   $\rightarrow$ 

4 伺 ト 4 . э  $\mathbb{R}^n$  Þ

#### What we cover today?

- Signals analog and digital
- Analog to digital conversion
- Project 1 introduction
- $C++$ : better(easier) arrays
- Working with files

∢ □

# What is the signal?

- Anything that carries information can be called a signal.
- Information in most basic form is a measure of uncertainty removed.
- Information is measured in bits. One bit (0 or 1, yes or no) delivered means that uncertainty was taken out of binary choice
- Any kind of **changing** physical variable can be a signal and deliver an information. Sound is a signal – changing air pressure as sensed by an ear.

Image is a signal – changes in light intensity and colours are perceived by the eye.

# Analog signal

- Analog signal is continuous no matter how much you zoom in you will see smooth curve
- We perceive everything as an analog signals if changes are not too fast.
- If it is too fast we don't sense it.
- But computers do not understand analog they work with numbers only and they do steps in time.

How to convert?

What we have

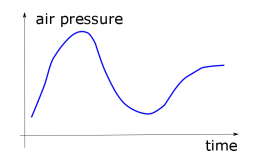

What computer needs is a sequence of numbers: 12 23 45 56...

 $\Omega$ 

# Analog to digital conversion, Step 1, Sampling

- First step is to measure signal at fixed moments of time.
- A sample is a value at a point in time.
- Samples are taken every T seconds
- The sampling frequency fs or sampling rate, fs, is the number of samples obtained in one second (samples per second), thus  $fs = 1/T$ .
- If samples are taken at rate 10 per second  $(T=0.1 \text{ sec})$ , for example, frequency is 10 Hz.

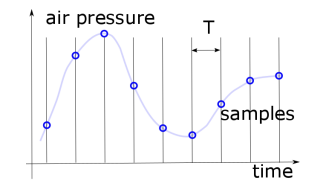

つへへ

## Step 1: Sampling rate, Nyquist theorem

- How fast samples should be taken?
- Music examples: 1024 sps(samples per second) and 44100 sps. A lot of low frequencies in 1024 sps.
- Human ear can hear acoustic signals up to 20000 Hz
- NYQUIST THEOREM:

To detect a signal at frequency f, you must take samples at a rate of faster than 2f. To detect 1000 Hz, must digitize at  $>$  2000 samples per second (minimum).

Music: Courtesy http://music.columbia.edu/cmc/musicandcomputers/chapter2/02\_03.php

#### Nyquist theorem

Lets have a look what happens when we sample single tone signal using different number of samples per one period of original signal.

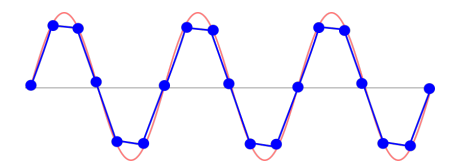

Figure: 6 samples per period

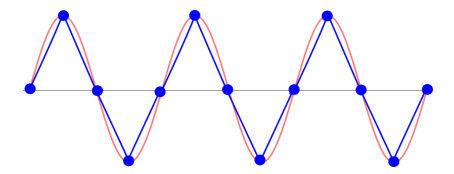

Figure: 4 samples per period

Original signal (red) can be reconstructed with high quality.

Distortions are bigger but it is still clear what original signal was.

## Nyquist theorem

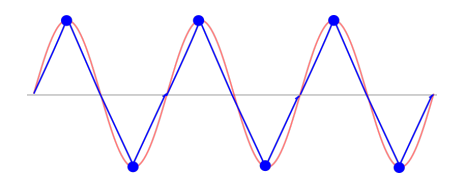

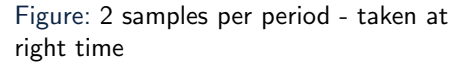

Distortions are big, but we still can say what original signal looked like. But we had a lucky guess in this case. What if measurements are done at exactly wrong time.

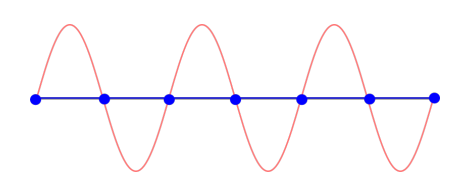

Figure: 2 samples per period - taken at wrong moments

We can not restore original red signal from blue measurements at all. But Nyquist theorem is sill valid: ...take samples at a rate of faster than 2f...

## What happens if Nyquist theorem is not followed?

- Red original signal.
- Sampling frequency is not high enough - 5 measurements for 3 periods of original signal
- Original signal can not be restored from the measurements.
- What is restored looks wrong - different frequency.

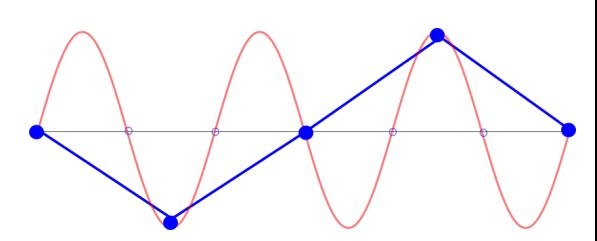

Figure: Bad sampling

# Aliasing

- If time between samples is greater then half-period of original signal - samples do not represent original signal
- New frequencies will be created (aliases of original signal frequencies)
- We will hear (see) this frequency - even if it is not present in original signal - alias

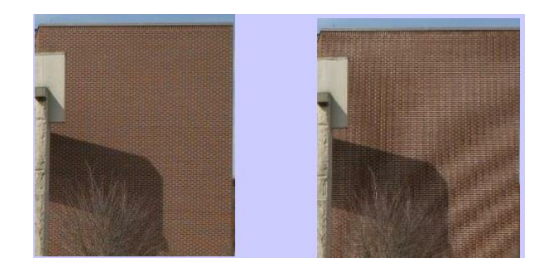

#### Figure: Notice false frequencies

# Step 2: Quantization

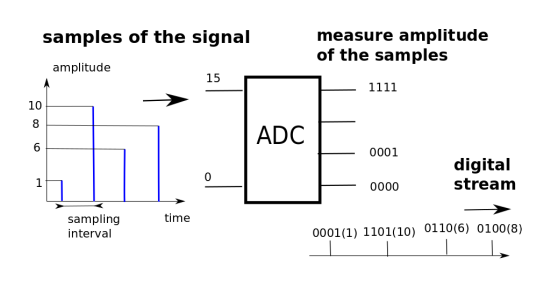

- Amplitude of each sample is measured
- Analog value is converted into number (binary)
- Fractional part of measured value is discarded

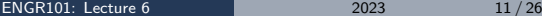

 $\rightarrow$   $\pm$   $\rightarrow$ 

Ξ

4 **E** F

Þ

# Analog to Digital Conversion (ADC)

- Process we went through is Analog-to-Digital-Conversion
- ADC converts continuous (analog) input signal into stream of binary numbers
- Usually it does sampling and quantization
- Output is distorted signal because digital output does not represent input signal exactly

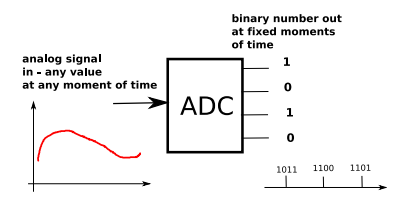

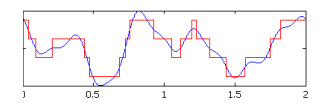

∢ □ ▶ ⊣ <sup>□</sup> ▶

 $A \equiv 1 + 1 \equiv 1$ 

Another way around - Digital To Analog conversion

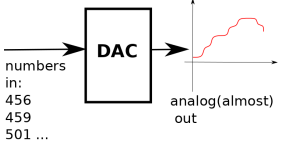

Simple sequence of numbers (raw data) is not enough. You have to explain to DAC what is time interval between samples. That's what Project 1 is about.

[ENGR101: Lecture 6](#page-0-0) 2023 13/26

 $\Omega$ 

## Project

- You write a software which produces digital stream (array)
- Play the files and visualize air pressure (there is a software for that)
- We made it easier for you you don't have to follow all the bells and whistles of audio format. All you have to do is to generate the samples.
- Your software has to generate the signal.

You will need:

- Make new  $C_{++}$  project
- include library functions into your project
- Make some parts of code run repeatedly (cycles)
- Make code perform different actions depending upon some condition

## Reminder - what you may need to complete the project?

- Working with arrays
- Reserving memory for the arrays (initializing)
- Traversing (cycles)
- Working with files (challenge part)

### **Project**

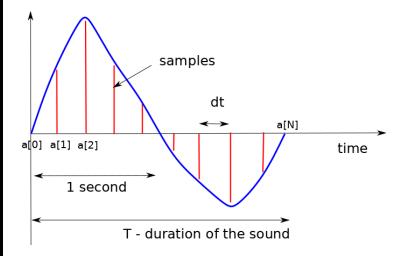

- Software should generate samples (red in picture). Hardware(speaker) will smooth it (can not move very fast) and air pressure will follow blue line (can call it envelope)
- Each sample is a number.
- Samples are stored in an array. How big is this array?
- First of all we need to decide what is time interval between samples (dt). Good quality sound can be produced if we use 44100 samples per second.

 $\Omega$ 

#### How big is this array?

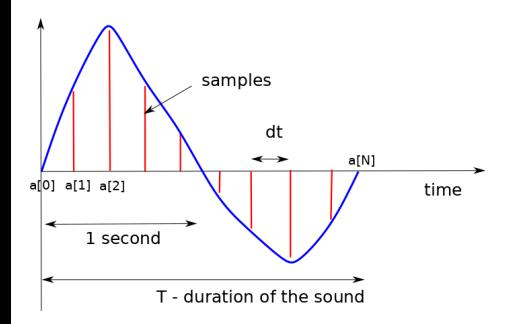

- 44100 samples per second means that samples should follow every  $dt = 1/44100$ seconds
- Select duration of the sound T
- If duration is T seconds and samples should be dt seconds apart then total number of samples is:

$$
N_{samples} = T/dt \qquad (1)
$$

# <span id="page-17-0"></span>How to fill this array a[]?

We move from beginning (time=0, a[0]) to the end (time=T, a[N]).

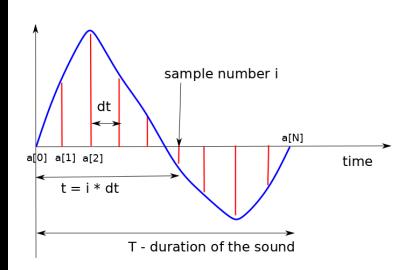

Now we calculate amplitude (volume) of each sample:

• To calculate air pressure at time t for simple tone we use:

$$
a(t) = A \cdot \sin(\omega t) \tag{2}
$$

we need to calculate t.  $\omega = 2\pi f$  where  $f$  is the frequency.

• What is time of sample *i*? OK, it is sample number i, samples are dt apart, so it is

$$
t_i = i * dt \tag{3}
$$

If i goes from 0 to N,  $t_i$  goes from 0 ti T.

[ENGR101: Lecture 6](#page-0-0) 2023 18 / 26

# <span id="page-18-0"></span>Core (simple tone) - overall plan

- Select variables and values: duration of the sound T, frequency f, sampling rate (44100), volume A. Choose variable types.
- Make more variables:  $dt$ , N, select their types (be careful here) and calculate values
- Run cycle for *i* going from 0 to N. At each step:
	- calculate current time
	- calculate instant air pressure a

$$
a = A \cdot \sin(\omega t), \omega = 2 \cdot \pi \cdot f \tag{4}
$$

- put a into array
- To use  $sin #$ include  $\langle \text{math.h} \rangle$
- After whole of the array is calculated call **MakeWavFromInt()** function (see Project script for datails). It will produce file with wav extension which can be played.
- If you used vector (details below) use M[ake](#page-17-0)[W](#page-19-0)[a](#page-17-0)[vF](#page-18-0)[r](#page-19-0)[o](#page-0-0)[mV](#page-25-0)[e](#page-0-0)[ct](#page-25-0)[or](#page-0-0)[.](#page-25-0)

# <span id="page-19-0"></span>**Completion**

Completion is a bit harder - frequency  $f$  should change at fixed moments.

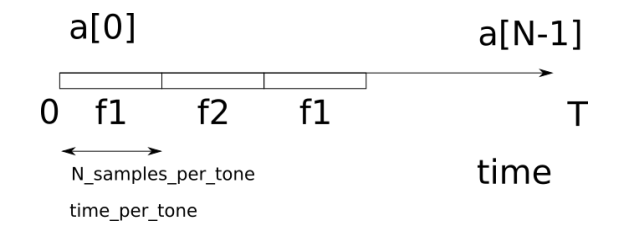

Use same equation

$$
a = A \cdot \sin(2 \cdot \pi \cdot ft) \tag{5}
$$

 $\leftarrow$   $\Box$   $\rightarrow$ 

but f changes at **N** samples per tone (if counting in array elements) or time\_per\_tone (if counting in seconds) since last change.

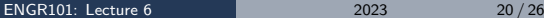

- 4 押 ト 4 ミ ト 4 ミ ト

# **Completion**

How to change the frequncy value?

There are many ways and we ask for at least two...

• Really naive one:

Listing 1: bunch of ifs if  $((i>=0)$  &&  $(i< N \text{ -} samples \text{ -}per \text{ -} tone))$  {  $f=f1$  ; } } if  $((i)=N$  samples per tone  $)\&\&(i \leq 2*N$  samples per tone  $)\{f=f2;\}\}\$ .

- Have a look at how i/N\_samples\_per\_tone is going
- Have a look at modulo division

In any case, if you have function which returns f and takes i and N\_samples\_per\_tone as an arguments - you can test this function separately.

 $QQ$ 

4 何 ト 4 三 ト 4 三 トー

## Challenge: Working with files

Challenge requires reading file with notes.

```
\#include \ltiostream >\#include <fstream >
using namespace std;
int main(){
  string line;
  ifstream myfile;
  my file.open(" file.txt");while (getline (myfile, line))\{cout << "Read : "<< line << endl ; \bullet}
  my file. close( ):
}
```
- We used iostream input/output from keyboard/display. fstream class to perform input/output of characters from file
- You open the file first. Close after finished with it
- getline() returns true if line was read, false otherwise
- line is modified inside the function (value, reference?)

イロト イ押ト イヨト イヨト

# Challenge: String is an array of characters, not a single number

```
\#include \ltstring >\#include \ltiostream >int main(){
  std :: string str = "345";
  int d:
  d = str; //WRONG
  return 0;
}
```
- We are reading string array of characters.
- We need to convert string to int, double...

4 **EL F** 

• Have a look at stod(string to double), stoi(string to int)  $C++$  functions

- 4 押 ト 4 ミ ト 4 ミ ト

#### If you really hate arrays... you are in good company

Advantage of  $C++$  arrays - speed.

Disadvantage - hard to work with: once array is created - size of it can not be changed.

There is a nicer version : vector.

```
Listing 2: vector
\#include \ltvector >\#include \ltiostream >
int main(){
  std :: vector < int my_vector;
  my\_vector. push\_back(34);my\_vector. push\_back(324);my\_vector : push\_back(4);my\_vector.py . push \_back(3);
  for (int i = 0; i < my\_vector.size(); i++){
   std::count<\ll my\_vector[i]<\ll"."<\ll my\_vector[i]<\ll m}
  return 0:
}
```
イロト イ押 トイヨ トイヨ トー

#### To use vector:

- put  $\#$ include  $\lt$ vector $>$  before the code. It includes functions and types defined in **vector** class available to use in your program
- std::vector<int> my\_vector; declare new vector which is made out of ints. Name of this vector is my vector. It is empty when created.
- my vector.push  $back(34)$ ; add one more element to the vector. 34 is value of this element. Size of vector is adjusted automatically.
- to get  $i_{th}$  element of the vector use either **my\_vector[i]** (does not check that i is valid) or  $my\_vector.at(i)$  (does check).
- my\_vector.size() returns current size of the vector
- my\_vector.pop\_back() deletes last element of the vector

<span id="page-25-0"></span>Questions?

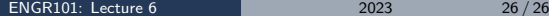